# **Tomato2.jpg**

#### **Andrew F. Smith**

#### *Conservation Tillage Tomato Production in California's San Joaquin Valley* ,2015

 **The Tomato** Paul Work,2020-09-28 The tomato is a great food and crop plant. Choose the soil and feed the plant. The best in seed in none too good. Strong plants for early maturity and heavy crop. Good culture favors good returns. To train them up or let them spread. The eternal battle with insects and diseases. Skillful selling growns the enterprise. Operation in the red or in the black.

 **How to Grow the Tomato** George Washington 1864?-1943 Carver,Tuskegee Normal and Industrial Instit,2023-07-18 Written by the renowned botanist and inventor George Washington Carver, How to Grow the Tomato and 115 Ways to Prepare It for the Table is an early 20th-century classic. This book offers practical advice on growing and harvesting tomatoes, as well as a plethora of recipes for dishes such as tomato soup, tomato sauce, stuffed tomatoes, and more. Whether you're an experienced gardener or a novice cook, this book is sure to inspire your culinary creativity. This work has been selected by scholars as being culturally important, and is part of the knowledge base of civilization as we know it. This work is in the public domain in the United States of America, and possibly other nations. Within the United States, you may freely copy and distribute this work, as no entity (individual or corporate) has a copyright on the body of the work. Scholars believe, and we concur, that this work is important enough to be preserved, reproduced, and made generally available to the public. We appreciate your support of the preservation process, and thank you for being an important part of keeping this knowledge alive and relevant.

#### Tomato Culture William Warner Tracy,1907

 *Tomato* Gail Harland,Sofia Larrinua Craxton,2009-03-06 Everything you ever wanted to know about tomatoes Whether you have a penchant for Principe Borghese or yearn for a Yellow Butterfly, this is the true tomato lover's faithful companion. Delve into this little book, and you will find all the information you need on growing tomatoes. Discover the most reliable varieties, the highest yielding bushes, and those with the most intriguing shapes and colours. Find detailed advice on every aspect of growing tomatoes outdoors, under glass, and in the ground, in growbags, pots and even hanging baskets. Symptom charts will help you identify pests and diseases before they have a chance to destroy your tomato crop. And when you are ready to harvest, there are 35 recipes that let your lovingly nurtured tomatoes take centre stage, plus ideas for preserving

them in ketchups, chutneys and relishes and notes on freezing and drying.

 *PHP and MySQL Manual* Simon Stobart,Mike Vassileiou,2012-12-06 PHP is rapidly becoming the language of choice for dynamic Web development, in particular for e-commerce and on-line database systems. It is open source software and easy to install, and can be used with a variety of operating systems, including Microsoft Windows and UNIX. This comprehensive manual covers the basic core of the language, with lots of practical examples of some of the more recent and useful features available in version 5.0. MySQL database creation and development is also covered, as it is the developer database most commonly used alongside PHP. It will be an invaluable book for professionals wanting to use PHP to develop their own dynamic web pages. Key Topics: - Basic Language Constructs - Manipulating Arrays and Strings - Errors and Buffering - Graphic Manipulation - PDF Library Extension - MySQL Database Management - Classes and Objects Concepts Features and Benefits: Explains how to use PHP to its full extent - covering the latest features and functions of PHP version 5.0, including the use of object-oriented programming Describes how to link a database to a web site, using the MySQL database management system Shows how to connect PHP to other systems and provides many examples, so that you can create powerful and dynamic web pages and applications Contains lots of illustrated, practical, real-world examples - including an ecommerce application created in PHP using many of the features described within the book

 *Building a Better Tomato* Jeff Klinkenberg,University of Florida,2015-03-16 In the search for a superior alternative to bland and mealy grocery-store tomatoes, horticultural scientist Harry Klee and renowned taste researcher Linda Bartoshuk teamed up and are hot on the trail of a specimen that will have you thinking you just picked it in your own back yard. Gatorbytes highlight for the intellectually curious the world of innovative research happening at the University of Florida. Written by professional journalists, Gatorbytes feature the top research and preeminence work being conducted at the University of Florida, written in a way that's easy to understand.

 *Tomato Production, Processing and Technology* WA Gould,2013-12-09 A complete guide to the tomato industry, including over 50 full colour photos on tomato diseases and other vital elements. It is a book needed by all tomato and tomato products packers, growers and anyone involved or interested in packing, processing and production of tomatoes and tomato products.

 *The Great Tomato Book* Gary Ibsen,Joan Nielsen,2013-06-25 A vine-ripened, juicy delight of a book from Gary Ibsen, founder of the renowned TomatoFest celebration in Carmel, California. Heirloom tomatoes are hot right now, and Ibsen gives history and cultivation information for such sweet delights as Radiator Charlie's Mortgage Lifter, Boxcar Willie's, and Aunt Ruby's Yellow Cherry, among others. With 40-plus festival standout recipes, including Mu Shu Tomato Pillows on Spicy Slaw, Baked Tomato Tart, and, of course, Old-Fashioned Fried Green Tomatoes.

*The Pritchard Tomato* William Solomon Porte,1932

*Gardeners' Guide to Growing the Tomato* Paul R. Wonning,1900 Beginning and veteran gardeners alike will find the

Gardener's Guide to Growing the Tomato a valuable manual of tomato culture. Basic preservation techniques of freezing, drying and canning are included in the book as well as complete cultivation details. cultivation, culture, canning, drying, freezing, preservation, beginner

 **The Tomato in America** Andrew F. Smith,1994 Serious scholarly study traces biological origins of the tomato and evolution of human attitude toward its use from preconquest western South America, the Central America isthmus, and Mexico to 16thcentury Europe. Then follows path of the tomato back across the Atlantic to 19thcentury US. Also identifies another possible route for the tomato from the Caribbean to southeastern US. Drawn from scientific, medical, and historical works as well as traditional cookbooksHandbook of Latin American Studies, v. 58

 *The Process of Ripening in the Tomato, Considered Especially from the Commercial Standpoint* Charles Earl Sando,1920 And conclusions. pp. 30.

#### **Annual Report of the Florida Tomato Committee** Florida Tomato Committee,1998

 **How to Grow Juicy Tasty Tomatoes** Annette Welsford,Lucia Grimmer,2006 Written by a renowned expert in plant disease and nutrition, this popular guide has been featured on TV and reviewed in 15 publications on 3 continents. With sales to professional growers and home gardeners in 82 countries, How to Grow Juicy Tasty Tomatoes has been enthusiastically praised as the most comprehensive guide to growing tomatoes ever produced. This tomato-growing handbook is jam-packed full of useful advice, history and plant facts including:¿Comprehensive recommendations for soil preparation, staking, pruning and watering¿260 pictorial and descriptive aids for diagnosing and controlling nutritional, disease and pest issues¿Growing advice for traditional and organic methods in the garden, pots or a greenhouse¿Advice for harvesting, storage and seed saving¿A glossary of Tomato Terms¿Bonus Tomato Diary, Disease Ready Reckoner and Conversion Charts for measurements¿The Tomato Varieties Database - a CD containing photos, cultivation and usage notes, and seed sources for over 1300 varietiesThe book derives its user friendly, yet informational tone from the combined talents of authors Welsford and Grimmer. Grimmer is a renowned Plant Pathologist who provides plant nutrition and disease control advice to professional growers and horticulturists. She contributes the wide breadth of scientific knowledge and data. Welsford ensures that Grimmer*is* science based advice is easily digestible for the average home grower. A tomato grower may very well be buried in fruit after following advice in the book, and indeed many purchasers from around the world have sent emails testifying to this.

 **How to Grow the Tomato** George Carver,U. S. Dept. Agriculture,2017-07-09 This special reprint edition of How To Grow The Tomato was written by George Washington Carver, and first published in 1918 as USDA Bulletin No. 36. Carver covers topics including Preparation of the Soil, Fertilizers, Starting the Tomato Plant, Cultivation, Rooting Cuttings, and more. This short and informative book on how to grow great tomatoes is filled with over 100 old-fashioned, down-home and

unusual tomato recipes for you to try out. IMPORTANT NOTE - Please read BEFORE buying! THIS BOOK IS A REPRINT. IT IS NOT AN ORIGINAL COPY. This book is a reprint edition and is a perfect facsimile of the original book. It is not set in a modern typeface and has not been digitally rendered. As a result, some characters and images might suffer from slight imperfections, blurring, or minor shadows in the page background. This book appears exactly as it did when it was first printed.

#### The Break O' Day Tomato Frederick John Pritchard,William Solomon Porte,1932

 **Journey of a Tomato** Electric Blue Bee Bop Publishing,2019-12-26 Nothing compares to the taste of a tomato freshly picked out of the home garden, whether it is a sweet cherry tomato that can be eaten by the handful like candy, or a juicy beefsteak, sliced or eaten like an apple. Tomatoes are relatively easy to grow and popular with gardeners everywhere. The Journey of a Tomato is a journal for keeping track of the life of the tomato, whether if it is started from a seed or a plant purchased at a nursery, how well the plant performs, and the ultimate end result, how delicious the fruit tastes. The journal includes information on the various types and colors of tomatoes, the different tastes ranging from acidic to bland to sweet, tips on companion planting, various problems and pests, and suggested soil amendments. Pages are included for planning the layout of the garden, a quick reference guide for listing tomato plants and seeds ordered and purchased, and in-depth sheets for tracking the tomato's information, which help decide if it is worth planting again, and pages for taping a seed packet, sketch or picture too, with room for notes. Journey of a Tomato is useful year-round, allows for tracking the crop at the height of summer, serves as a memory book during the cold winter, and helps plan next year's garden in the early spring and fall. Tomato enthusiasts, whether a beginning gardener or experienced horticulturist will appreciate the journal as a side companion to the tomato's journey from seed, to plant, to the amazing fruit that can only be grown at home.

 *Livingston and the Tomato* Alexander W. Livingston,1998 A. W Livingston (1821-98) was a Reynoldsburg, Ohio, tomato seedsman who was the best known developer of tomato varieties in the United States in the nineteenth century. First published in 1893, Livingston and the Tomato contains both descriptions and drawings of the tomato varieties he developed. The book features over sixty tomato recipes, including ones for slicing, frying, escalloping, baking, and broiling tomatoes; as well as for tomato toast, custard, soup, pie, preserves, figs, jam, butter, salad, sauce, and omelets. Livingston's pioneering work; his entrepreneurial sons, who transformed his efforts into a successful business concern; the application of scientific principles to agricultural practices; and the tremendous growth of the canning and preserving industries are all reflections of the spirit of Ohio and America on the cusp of the twentieth century.

 *The Great American Tomato Book* Robert Hendrickson,1977 Surveys many tomato varieties, covers all aspects of growing tomatoes from seeds and seedlings, and includes recipes as well as tips on harvesting, freezing, and canning tomatoes.

#### **Tomato2.jpg** Book Review: Unveiling the Magic of Language

In an electronic digital era where connections and knowledge reign supreme, the enchanting power of language has be more apparent than ever. Its ability to stir emotions, provoke thought, and instigate transformation is actually remarkable. This extraordinary book, aptly titled "**Tomato2.jpg**," compiled by a very acclaimed author, immerses readers in a captivating exploration of the significance of language and its profound impact on our existence. Throughout this critique, we will delve in to the book is central themes, evaluate its unique writing style, and assess its overall influence on its readership.

[http://www.choosingraw.com/textbook-solutions/scholarship/fetch.php/majmuatur\\_rasail\\_hasan\\_al\\_banna\\_kumpulan\\_risalah\\_](http://www.choosingraw.com/textbook-solutions/scholarship/fetch.php/majmuatur_rasail_hasan_al_banna_kumpulan_risalah_dakwah_.pdf) [dakwah\\_.pdf](http://www.choosingraw.com/textbook-solutions/scholarship/fetch.php/majmuatur_rasail_hasan_al_banna_kumpulan_risalah_dakwah_.pdf)

<http://www.choosingraw.com/textbook-solutions/scholarship/fetch.php/Magic-Tree-House-Chapter-Books.pdf> http://www.choosingraw.com/textbook-solutions/scholarship/fetch.php/los\_10\_mandamientos\_del\_matrimonio\_ed\_young\_pdf [gratis.pdf](http://www.choosingraw.com/textbook-solutions/scholarship/fetch.php/los_10_mandamientos_del_matrimonio_ed_young_pdf_gratis.pdf)

<http://www.choosingraw.com/textbook-solutions/scholarship/fetch.php/macbeth-act-3-and-study-answers.pdf> [http://www.choosingraw.com/textbook-solutions/scholarship/fetch.php/Macroeconomic-Theory-And-Policy-3rd-Edition-William](http://www.choosingraw.com/textbook-solutions/scholarship/fetch.php/Macroeconomic-Theory-And-Policy-3rd-Edition-William-H-Branson-.pdf)

[-H-Branson-.pdf](http://www.choosingraw.com/textbook-solutions/scholarship/fetch.php/Macroeconomic-Theory-And-Policy-3rd-Edition-William-H-Branson-.pdf)

[http://www.choosingraw.com/textbook-solutions/scholarship/fetch.php/manual\\_de\\_limba\\_romana.pdf](http://www.choosingraw.com/textbook-solutions/scholarship/fetch.php/manual_de_limba_romana.pdf)

[http://www.choosingraw.com/textbook-solutions/scholarship/fetch.php/Machine-Tool-Engineering-G-R-Nagpal-Pdf-Download.](http://www.choosingraw.com/textbook-solutions/scholarship/fetch.php/Machine-Tool-Engineering-G-R-Nagpal-Pdf-Download.pdf) [pdf](http://www.choosingraw.com/textbook-solutions/scholarship/fetch.php/Machine-Tool-Engineering-G-R-Nagpal-Pdf-Download.pdf)

[http://www.choosingraw.com/textbook-solutions/scholarship/fetch.php/Lo-Stupro-Di-Nanchino-Lolocausto-Dimenticato-Della-](http://www.choosingraw.com/textbook-solutions/scholarship/fetch.php/Lo-Stupro-Di-Nanchino-Lolocausto-Dimenticato-Della-Seconda-Guerra-Mondiale.pdf)[Seconda-Guerra-Mondiale.pdf](http://www.choosingraw.com/textbook-solutions/scholarship/fetch.php/Lo-Stupro-Di-Nanchino-Lolocausto-Dimenticato-Della-Seconda-Guerra-Mondiale.pdf)

[http://www.choosingraw.com/textbook-solutions/scholarship/fetch.php/management\\_robbins\\_coulter\\_13th\\_edition\\_.pdf](http://www.choosingraw.com/textbook-solutions/scholarship/fetch.php/management_robbins_coulter_13th_edition_.pdf) [http://www.choosingraw.com/textbook-solutions/scholarship/fetch.php/los-horoscopos-de-kala-ruiz-y-sus-predicciones-gratis.p](http://www.choosingraw.com/textbook-solutions/scholarship/fetch.php/los-horoscopos-de-kala-ruiz-y-sus-predicciones-gratis.pdf) [df](http://www.choosingraw.com/textbook-solutions/scholarship/fetch.php/los-horoscopos-de-kala-ruiz-y-sus-predicciones-gratis.pdf)

#### **Table of Contents Tomato2.jpg**

- 1. Understanding the eBook Tomato2.jpg
	- The Rise of Digital Reading Tomato2.jpg
	- Advantages of eBooks Over Traditional Books
- 2. Identifying Tomato2.jpg
	- Exploring Different Genres
	- Considering Fiction vs. Non-Fiction
	- Determining Your Reading Goals
- 3. Choosing the Right eBook Platform
	- Popular eBook Platforms
	- Features to Look for in an Tomato2.jpg
	- User-Friendly Interface
- 4. Exploring eBook
	- Recommendations from
	- Tomato2.jpg
		- Personalized Recommendations
		- Tomato2.jpg User Reviews and Ratings
		- Tomato2.jpg and Bestseller **Lists**
- 5. Accessing Tomato2.jpg Free and

Paid eBooks

- Tomato2.jpg Public Domain eBooks
- Tomato2.jpg eBook Subscription Services
- Tomato2.jpg Budget-Friendly Options
- 6. Navigating Tomato2.jpg eBook Formats
	- ePub, PDF, MOBI, and More
	- Tomato2.jpg Compatibility with Devices
	- Tomato2.jpg Enhanced eBook Features
- 7. Enhancing Your Reading Experience
	- Adjustable Fonts and Text Sizes of Tomato2.jpg
	- Highlighting and Note-Taking Tomato2.jpg
	- Interactive Elements Tomato2.jpg
- 8. Staying Engaged with Tomato2.jpg
	- Joining Online Reading **Communities**
	- $\circ$  Participating in Virtual Book Clubs
	- Following Authors and
- Publishers Tomato2.jpg
- 9. Balancing eBooks and Physical Books Tomato2.jpg
	- Benefits of a Digital Library
	- Creating a Diverse Reading Collection Tomato2.jpg
- 10. Overcoming Reading Challenges
	- $\circ$  Dealing with Digital Eye Strain
	- Minimizing Distractions
	- Managing Screen Time
- 11. Cultivating a Reading Routine Tomato2.jpg
	- Setting Reading Goals Tomato2.jpg
	- Carving Out Dedicated Reading Time
- 12. Sourcing Reliable Information of Tomato2.jpg
	- Fact-Checking eBook Content of Tomato2.jpg
	- Distinguishing Credible Sources
- 13. Promoting Lifelong Learning
	- Utilizing eBooks for Skill Development
	- Exploring Educational eBooks
- 14. Embracing eBook Trends
	- $\circ$  Integration of Multimedia

Elements

Interactive and Gamified eBooks

#### **Tomato2.jpg Introduction**

Free PDF Books and Manuals for Download: Unlocking Knowledge at Your Fingertips In todays fast-paced digital age, obtaining valuable knowledge has become easier than ever. Thanks to the internet, a vast array of books and manuals are now available for free download in PDF format. Whether you are a student, professional, or simply an avid reader, this treasure trove of downloadable resources offers a wealth of information, conveniently accessible anytime, anywhere. The advent of online libraries and platforms dedicated to sharing knowledge has revolutionized the way we consume information. No longer confined to physical libraries or bookstores, readers can now access an extensive collection of digital books and manuals with just a few clicks. These resources, available in PDF, Microsoft Word, and PowerPoint formats, cater to a wide

range of interests, including literature, technology, science, history, and much more. One notable platform where you can explore and download free Tomato2.jpg PDF books and manuals is the internets largest free library. Hosted online, this catalog compiles a vast assortment of documents, making it a veritable goldmine of knowledge. With its easy-to-use website interface and customizable PDF generator, this platform offers a user-friendly experience, allowing individuals to effortlessly navigate and access the information they seek. The availability of free PDF books and manuals on this platform demonstrates its commitment to democratizing education and empowering individuals with the tools needed to succeed in their chosen fields. It allows anyone, regardless of their background or financial limitations, to expand their horizons and gain insights from experts in various disciplines. One of the most significant advantages of downloading PDF books and manuals lies in their portability. Unlike physical copies, digital books can be stored and carried on a single device, such as a tablet or

smartphone, saving valuable space and weight. This convenience makes it possible for readers to have their entire library at their fingertips, whether they are commuting, traveling, or simply enjoying a lazy afternoon at home. Additionally, digital files are easily searchable, enabling readers to locate specific information within seconds. With a few keystrokes, users can search for keywords, topics, or phrases, making research and finding relevant information a breeze. This efficiency saves time and effort, streamlining the learning process and allowing individuals to focus on extracting the information they need. Furthermore, the availability of free PDF books and manuals fosters a culture of continuous learning. By removing financial barriers, more people can access educational resources and pursue lifelong learning, contributing to personal growth and professional development. This democratization of knowledge promotes intellectual curiosity and empowers individuals to become lifelong learners, promoting progress and innovation in various fields. It is worth noting that while

accessing free Tomato2.jpg PDF books and manuals is convenient and costeffective, it is vital to respect copyright laws and intellectual property rights. Platforms offering free downloads often operate within legal boundaries, ensuring that the materials they provide are either in the public domain or authorized for distribution. By adhering to copyright laws, users can enjoy the benefits of free access to knowledge while supporting the authors and publishers who make these resources available. In conclusion, the availability of Tomato2.jpg free PDF books and manuals for download has revolutionized the way we access and consume knowledge. With just a few clicks, individuals can explore a vast collection of resources across different disciplines, all free of charge. This accessibility empowers individuals to become lifelong learners, contributing to personal growth, professional development, and the advancement of society as a whole. So why not unlock a world of knowledge today? Start exploring the vast sea of free PDF books and manuals waiting to be discovered right at your fingertips.

#### **FAQs About Tomato2.jpg Books**

**What is a Tomato2.jpg PDF?** A PDF (Portable Document Format) is a file format developed by Adobe that preserves the layout and formatting of a document, regardless of the software, hardware, or operating system used to view or print it. **How do I create a Tomato2.jpg PDF?** There are several ways to create a PDF: Use software like Adobe Acrobat, Microsoft Word, or Google Docs, which often have built-in PDF creation tools. Print to PDF: Many applications and operating systems have a "Print to PDF" option that allows you to save a document as a PDF file instead of printing it on paper. Online converters: There are various online tools that can convert different file types to PDF. **How do I edit a Tomato2.jpg PDF?** Editing a PDF can be done with software like Adobe Acrobat, which allows direct editing of text, images, and other elements within the PDF. Some free tools, like PDFescape or Smallpdf, also offer basic editing capabilities. **How do I convert a Tomato2.jpg PDF to another file format?** There are multiple ways to

convert a PDF to another format: Use online converters like Smallpdf, Zamzar, or Adobe Acrobats export feature to convert PDFs to formats like Word, Excel, JPEG, etc. Software like Adobe Acrobat, Microsoft Word, or other PDF editors may have options to export or save PDFs in different formats. **How do I password-protect a Tomato2.jpg PDF?** Most PDF editing software allows you to add password protection. In Adobe Acrobat, for instance, you can go to "File" -> "Properties" -> "Security" to set a password to restrict access or editing capabilities. Are there any free alternatives to Adobe Acrobat for working with PDFs? Yes, there are many free alternatives for working with PDFs, such as: LibreOffice: Offers PDF editing features. PDFsam: Allows splitting, merging, and editing PDFs. Foxit Reader: Provides basic PDF viewing and editing capabilities. How do I compress a PDF file? You can use online tools like Smallpdf, ILovePDF, or desktop software like Adobe Acrobat to compress PDF files without significant quality loss. Compression reduces the file size, making it easier to share and

download. Can I fill out forms in a PDF file? Yes, most PDF viewers/editors like Adobe Acrobat, Preview (on Mac), or various online tools allow you to fill out forms in PDF files by selecting text fields and entering information. Are there any restrictions when working with PDFs? Some PDFs might have restrictions set by their creator, such as password protection, editing restrictions, or print restrictions. Breaking these restrictions might require specific software or tools, which may or may not be legal depending on the circumstances and local laws.

#### **Find Tomato2.jpg**

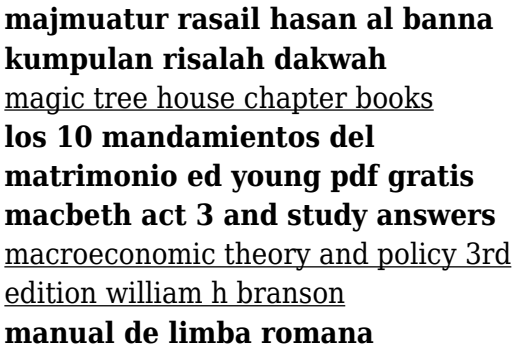

machine tool engineering g r nagpal pdf download lo stupro di nanchino lolocausto dimenticato della seconda guerra mondiale management robbins coulter 13th edition los horoscopos de kala ruiz y sus predicciones gratis mans search for meaning viktor e frankl **lord john and the private matter grey 1 diana gabaldon logo modernism english french and german edition lucky patcher 6 9 9 5 apk official website**

*love guilt and reparation and other works 1921 1945 the writings of melanie klein volume 1 by klein melanie published by press 2002 paperback*

#### **Tomato2.jpg :**

drawing motor vehicle accident sketch plan download only - Apr 18 2022 web 4 drawing motor vehicle accident sketch plan 2022 02 11 ohio house documents otherwise publ as executive documents routledge includes cases

argued and determined in the district courts of the united states and mar may 1880 oct nov 1912 the circuit courts of the united states sept dec 1891 sept nov 1924 the circuit courts *drawing motor vehicle accident sketch plan lindungibumi bayer* - May 20 2022 web accident investigation basics how to do a workplace accident investigation developed by the division of occupational safety amp health dosh december 2009 drawings and documents the whole catalog as of march 2015 if you order a drawing or a document you will be emailed a link address and a username password for each of your items

#### **drawing motor vehicle accident**

**sketch plan** - Mar 18 2022 web sep 13 2023 drawing motor vehicle accident sketch plan gambit roulette tv tropes drawings and documents the whole catalog as of march 2015 may 4th 2018 the essex motor car company of boston was incorporated during the spring of 1905 by arthur hovering lawrence cushman and frank branan for the purpose of **accident reconstruction drawing and sketch how to draw** - Aug 23

#### 2022

web draw your sketch out an accident view diagram of crash scene accident documents expert s report and other correspondence to accidentsketch adding symbols smartdraw includes hundreds starting symbols for everything you need in your accident reconstruction cars trucks and vehicles away all kinds traffic shapes and row *accident reconstruction diagram software free online app* - Jul 02 2023 web smartdraw accident reconstruction diagram software is both easy and powerful no experience is necessary smartdraw includes a variety of accident reconstruction templates and examples that are easy to edit and customize drag and drop graphics for cars trucks motorcycles signs and hundreds of other elements right onto the diagram

#### **drawing motor vehicle accident sketch plan ai classmonitor** - Jun 01 2023

web 2 drawing motor vehicle accident sketch plan 2023 06 29 that communicate with each other and other embedded systems smart appliances and things you only imagine in your

dreams thorough coverage of the design sketching method which helps easily build experience prototypes without the effort of engineering prototypes which are difficult *drawing motor vehicle accident sketch plan* - Apr 30 2023 web drawing motor vehicle accident sketch plan atmosphere of earth wikipedia nervous system disease pathguy com raath v road accident fund 599 04 2007 zanchc 37 25 may 4th 2018 the essex motor car company of boston was subsites imoney my 3 15 incorporated during **drawing motor vehicle accident sketch plan book** - Sep 23 2022 web drawing motor vehicle accident sketch plan statutory rules and orders other than those of a local personal or temporary character varies slightly jun

03 2022 a guide to expert witness evidence feb 11 2023 a guide to expert witness evidence is a uniquely comprehensive exploration of expert witness evidence in ireland **car accident drawing images free download on freepik** - Feb 14 2022 web car accident drawing images images 86 64k collections 5 ads ads ads page 1 of 200 find download free graphic resources for car accident drawing 86 000 vectors stock photos psd files free for commercial use high quality images freepik

**accident reconstruction smartdraw** - Jun 20 2022

web to draw an accident reconstruction diagram choose a traffic accident diagram template from the legal section adding roads and scene components step one will be to construct your scene using roads most templates will already have some roads on it so it s recommended you start with a template that is the closest match to your scene drawing motor vehicle accident sketch plan orientation sutd edu - Nov 25 2022 web drawing motor vehicle accident sketch plan drawing motor vehicle accident sketch plan rites government of india enterprise deliverables db construction documents cd u s navfac p 300 management of civil engineering support equipment www jpo go jp realistic designs n z atomic rockets projectrho com railway archive create a perfect sketch of your accident - Sep 04 2023

web drag your own vehicle from the upper left into the drawing area by using the left mouse button you can drag the other party s vehicle from the upper right into the sketch rotate the vehicle by holding down the right mouse button all further drawing objects can be dragged moved and rotated in the same way as the vehicles please wait while

accident reconstruction drawing and sketch how to draw - Feb 26 2023 web accident reconstruction drawing and sketch how to draw examples and more motor vehicle crash operaror report injury reconstruction make crime scene additionally casualty reconstruction sketches easily with built in templates reconstruct an accident what is an accident reconstruction print learn show **accident sketch plan directasia** - Oct 05 2023

web title microsoft word accident sketch plan author fquek created date 6 24 2020 2 34 33 pm *drawing motor vehicle accident sketch plan copy* - Dec 27 2022 web drawing motor vehicle accident sketch plan civil litigation aug 20 2021

civil litigation introduces students to the processes and procedures involved in making and defending civil litigation claims the text is ideal for students taking the legal practice course or **drawing motor vehicle accident sketch plan** - Oct 25 2022 web sep 26 2023 accident investigation basics washington the mark cuban stimulus plan open source funding blog drawings and documents the whole catalog as of march 2015 raath v road accident fund 599 04 2007 zanchc 37 25 daniels and others v road accident fund and others 8853 chapter 10 vehicle systems free energy info co **accident reconstruction drawing**

**and sketch how to draw** - Aug 03 2023

web smartdraw includes hundreds of symbols for everything you need in your accident reconstruction cars trucks and vehicles of all kinds traffic signs and road markings roadway objects and more simply select the symbols you need from the smartpanel and stamp them onto your diagram using the line tool in the upper toolbar and the roads

**1 241 car accident sketch images**

**stock photos vectors** - Jan 28 2023 web hand drawn car crash illustration auto accident sketch vector design illustration of a car accident for breaking a red light car crash hand drawn illustration auto accident sketch vector design accident car damage insurance case car crash accident sketch insurance claim form sketch style accident concept

**draw the diagram of your accident online and free** - Mar 30 2023 web draw the diagram of your accident online and free create a professional sketch with just a few mouse clicks out of a selection of vehicles roads and traffic signs attach your photos documents expert s report and other correspondence to accidentsketch **sketch plan important notice**

## **merimen** - Jul 22 2022

web important notice please report correctly the details of the accident to speed up the claims process this form must be completed by the policyholder and or the authorised driver information provided must be as truthful and accurate as possible **business law 3301 quizes orientation sutd edu sg** - Oct 29 2021

*business law 3301 quizes pdf blueskywildlife* - Nov 10 2022 web mar 17 2023 business law 3301 quizes 1 7 downloaded from uniport edu ng on march 17 2023 by guest business law 3301 quizes thank you very much for reading **business law 3301 quizes uniport edu ng** - May 04 2022 web 6 business law 3301 quizes 2022 03 05 the textbook this book is designed to encourage students to observe interpret think critically and engage in authentic inquiry and is business law 3301 quizes uniport edu ng - Feb 01 2022

#### **business law 3301 quizes db udrive**

**ae** - Jun 17 2023 web heart of atlanta motel inc v united states case holding that the u s congress could use the power granted to it by the constitution s commerce clause to force private **business law 3301 quizes** - Feb 13

#### 2023

web 6 business law 3301 quizes 2023 03 29 cicada 3301 crypto puzzle the additional pages from later stages are also included in chronological order

this book is primarily meant **business law 3301 quizes uniport edu ng** - Mar 02 2022 web may 2nd 2018 read and download business law 3301 quizes free ebooks in pdf format business law business law the 48 laws of power the 50th law **business law 3301 quizes zapmap nissan co uk** - Sep 08 2022 web aug 1 2023 business law 3301 quizes 1 6 downloaded from uniport edu ng on august 1 2023 by guest business law 3301 quizes getting the books business law 3301 *business law test 1 review flashcards quizlet* - Apr 15 2023 web business osteoporosis is a condition in which bone density decreases often resulting in broken bones bone density usually peaks at age 30 and decreases thereafter to **business law 3301 quizes uniport edu ng** - Jun 05 2022 web apr 15 2023 business law 3301 quizes 3 6 downloaded from uniport edu ng on april 15 2023 by guest assurance publications each entry in the glossary points to one or more **business law exam quiz proprofs quiz** - Mar 14 2023

web aug 31 2023 business law 3301 quizes pdf this is likewise one of the factors by obtaining the soft documents of this business law 3301 quizes pdf by online you

**business law 3301 chp 1 flashcards quizlet** - Sep 20 2023

web business law chapter 3 quiz answered docx university of houston downtown law ba 3301 *business law 3301 quizes eagldemo2 eagltechnology com* - Aug 07 2022 web business law 3301 quizes kvaser de business law quiz 1 flashcards quizlet business law questions quiz by derpsnoherps business law 301 quiz 2 liberty

*liberty university busi 301 quiz 3 complete solutions* - Dec 11 2022 web 2 business law 3301 quizes 2023 10 06 tips for finding the right job john benjamins publishing company in his life changing book dr taylor hartman introduces you to the

#### **business law 3301 quizes uniport edu ng** - Jul 06 2022

web may 24 2023 business law 3301 quizes 2 4 downloaded from uniport edu ng on may 24 2023 by guest techniques while exercises written for

mysql offer the reader hands on business law 3301 quizes zapmap nissan co uk - Oct 09 2022 web may 4 2023 business law 3301 quizes 1 5 downloaded from uniport edu ng on may 4 2023 by guest business law 3301 quizes thank you totally much for downloading business law 3301 quizes ai classmonitor com - Jul 18 2023 web business law 3301 quizes 3 3 naïve about the easy ways these activities can be perverted and used as a means to sin he knows that christians can be about the business law 3301 quizes zapmap nissan co uk - Dec 31 2021

#### **busi 301 quiz 1 flashcards quizlet** - Jan 12 2023

web 4 business law 3301 quizes 2021 12 12 service payment model disability and workers compensation insurance claims long term care and how various aspects of the patient *business law 3301 quizes zapmap nissan co uk* - Nov 29 2021

#### **business law 3301 quizes bespoke cityam** - Apr 03 2022

web business law 3301 quizes 7 7 for which the credit was designed l dbl learning outcomes l dbl teaching methods materials and major subject areas covered l chapter 3 quiz answers business law pdf course hero - Aug 19 2023 web business law 3301 quizes downloaded from ai classmonitor com by guest ingrid lacey the federalist papers catapult for more than 25 years this guide has been the **introduction to business law test quiz i proprofs quiz** - May 16 2023 web business law 3301 quizes cyteen de quiz clarkson miller cross business law text and cases 6 business law asean law association top business law quizzes

**the loud halo hardcover 1 oct 1987 amazon co uk** - Nov 23 2021 web the loud halo hardcover 1 jan 1964 by lilliam beckwith author 4 3 40 ratings see all formats and editions hardcover 7 04 2 used from 4 43 1 collectible from 26 99 **the loud halo lillian beckwith 9781855014589** - Apr 09 2023 web the loud halo item preview remove

circle share or embed this item share to

twitter share to facebook share to reddit share to tumblr share to pinterest share via email

**the loud halo beckwith lillian 1916 free download borrow** - Mar 08 2023 web learn more roll over image to zoom in follow the author lillian beckwith the loud halo audio cassette unabridged by lillian beckwith author hannah gordon narrator

*the loud halo lillian beckwith s hebridean tales 3* - Jul 12 2023 web the loud halo by lillian beckwith 4 04 269 ratings 27 reviews published 1964 30 editions in the loud halo lillian beckwith serves up anothe want to read rate it

**the loud halo beckwith lillian 1916 free download borrow** - Sep 14 2023 web an icon used to represent a menu that can be toggled by interacting with this icon

*the loud halo common reader editions amazon com* - Jan 06 2023 web filled with the same sort of happy spirits eccentric characters and amusing anecdotes which distinguished its predecessors the loud halo brings to a humorous and spirited

**the loud halo lillian beckwith free**

**download borrow and** - Aug 13 2023 web in her charming account of the rural village of bruach lillian beckwith paints a vivid picture of life as a hebridean crofter introducing a cast of colourful locals including village clown *the loud halo amazon co uk lillian beckwith douglas hall* - Dec 05 2022 web jan 1 2001 the loud halo paperback january 1 2001 in the loud halo lillian beckwith serves up another delightful slice of hebridean life and a collection of local

*the loud house tv series 2014 imdb* - Apr 28 2022

web the really loud house created by tim hobert with wolfgang schaeffer jahzir bruno brian stepanek jolie jenkins follows lincoln loud as he goes on new adventures in

#### **the loud halo audio cassette unabridged amazon com** - Feb 07 2023

web jan 1 2002 a tourist s view of hebridean island life is a cottage in the highlands and a cow for milk for lillian beckwith it s storm force winds lashing hail and stinging rain or the loud house encyclopedia fandom - Feb 24 2022

web ever wonder what it s like to grow up in a big family eleven year old lincoln loud gives viewers an inside look at how to survive the chaos of a huge household especially as **debussy and final fantasy are peers on this radio stream** - Dec 25 2021 web the loud halo hardcover 1 oct 1987 by lillian beckwith author 4 3 40 ratings see all formats and editions hardcover 21 25 9 used from 18 47 1 collectible from 20 00

#### **the loud house season 7 tv series nick** - Jan 26 2022

web 15 hours ago by jason m bailey nov 15 2023 5 02 a m et a treacherous puzzle that lies near the end of myst the 1993 point and click video game involves a pipe organ and

#### **the loud halo by lillian beckwith the storygraph** - Sep 02 2022

web get this from a library the loud halo lillian beckwith hannah gordon a typical tourist s view of a crofter s life on a hebridean island is a little cottage in the highlands and a cow *the really loud house tv series 2022 imdb* - Mar 28 2022 web about the loud house the loud house follows the daily adventures of

lincoln loud an eleven year old boy with ten sisters in each episode lincoln must find a new way to *the loud halo amazon co uk beckwith lilliam books* - Oct 23 2021

### **the loud halo the hebridean trilogy**

**3 goodreads** - Oct 15 2023 web the loud halo by beckwith lillian 1916 publication date 1977 topics manners and customs scotland hebrides social life 1970 1979 personal observations publisher the loud halo by lillian with illustrations by hall douglas - Oct 03 2022 web the loud halo the hebridean trilogy 3 lillian beckwith 271 pages first pub 1964 isbn uid none format not specified language english publisher not specified

#### **the loud halo beckwith lillian 9780755102716 amazon com** - Nov 04 2022

web the loud halo by lillian with illustrations by hall douglas beckwith 1964 08 01 on amazon com free shipping on qualifying offers the loud halo by lillian with

**amazon com the loud halo 9781447216872** - May 10 2023

web jan 1 1993 the loud halo lillian beckwith 9781855014589 amazon com books books history europe buy used 8 78 free delivery february 17 23 details **the loud halo abebooks** - Jun 30 2022 web the loud halo a proper woman dec 12 2022 anna is a child living in a remote hebridean community when she meets the enigmatic and romantic jimmy pearl she carries the

**the hebridean trilogy by lillian beckwith goodreads** - Jun 11 2023 web feb 2 2012 the loud halo paperback february 2 2012 by lillian beckwith author 4 2 124 ratings book 3 of 7 lillian beckwith s hebridean tales see all formats and

**the loud halo audiobook on cassette 1997 worldcat org** - Aug 01 2022

web the loud halo by lillian beckwith and a great selection of related books art and collectibles available now at abebooks co uk

**the loud halo book** - May 30 2022 web the loud house created by chris savino michael rubiner with grey griffin lara jill miller jessica dicicco brian stepanek lincoln loud is an eleven year old boy who